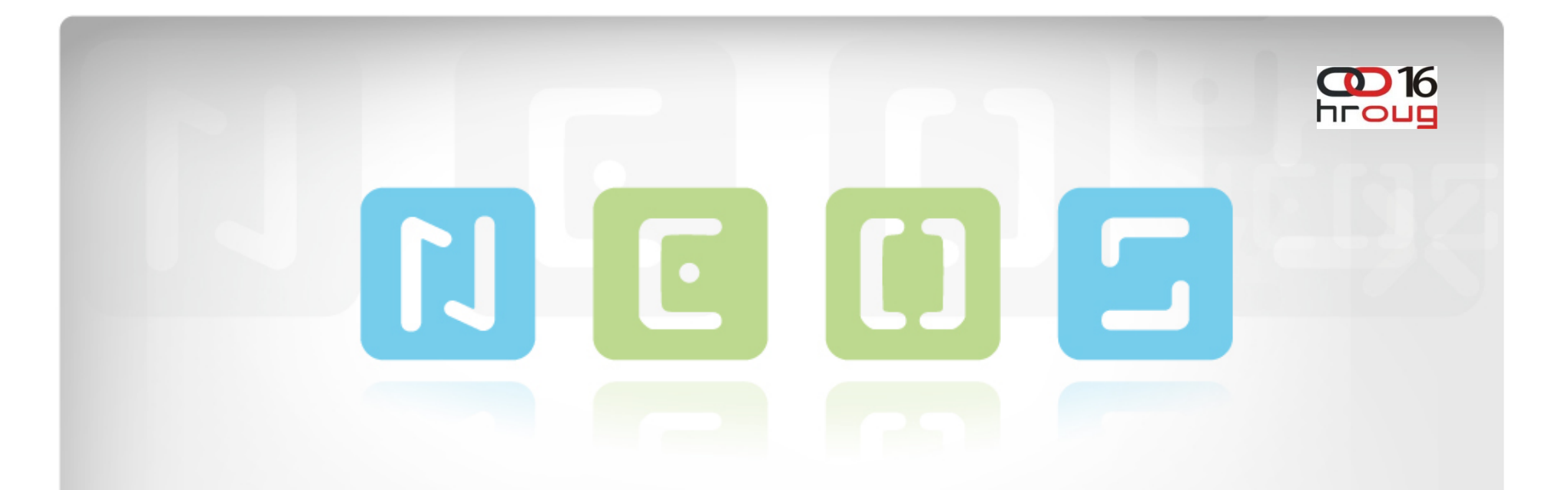

## Upravljanje konfiguracijom WebLogic-a iz Java-e

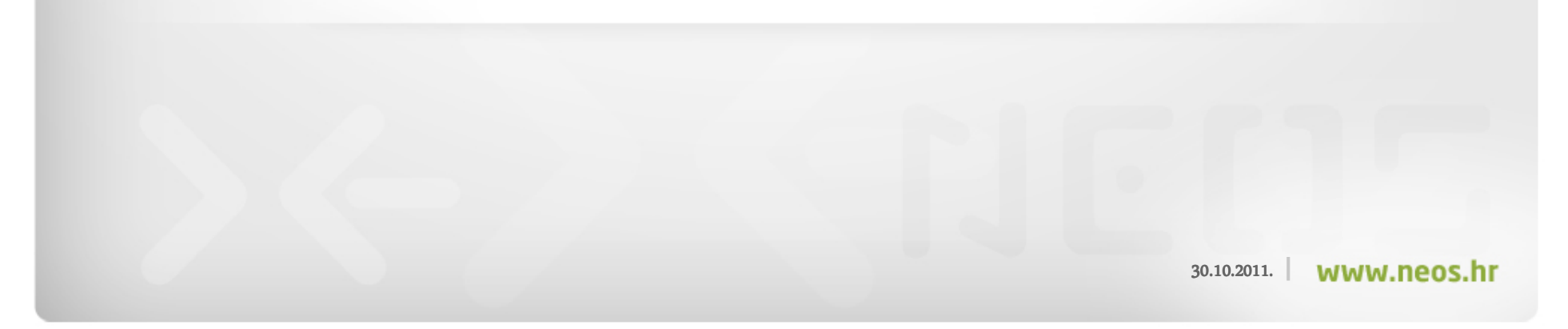

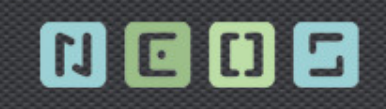

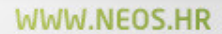

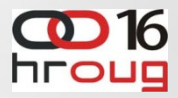

#### Sadr**<sup>ž</sup>**aj

- •O tvrtki
- •JMX
- •Mbean
- •Weblogic MBean
- •Java Primjer

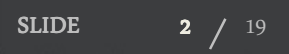

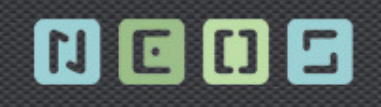

#### WWW.NEOS.HR

Gold

**Partner** 

 $\epsilon$ 

Oracle Business Intelligence

**ORACL** 

**Specialized** 

Foundation

## O tvrtki NEOS

- ›Utemeljeno 2002. godine
- ›Dugogodišnje iskustvo sa velikim i srednjim korisnicima
- ›> Oracle Gold Partner – OBI Foundation specialization
- ›Trenutno 22 zaposlena 16 OCP, 2 OCA

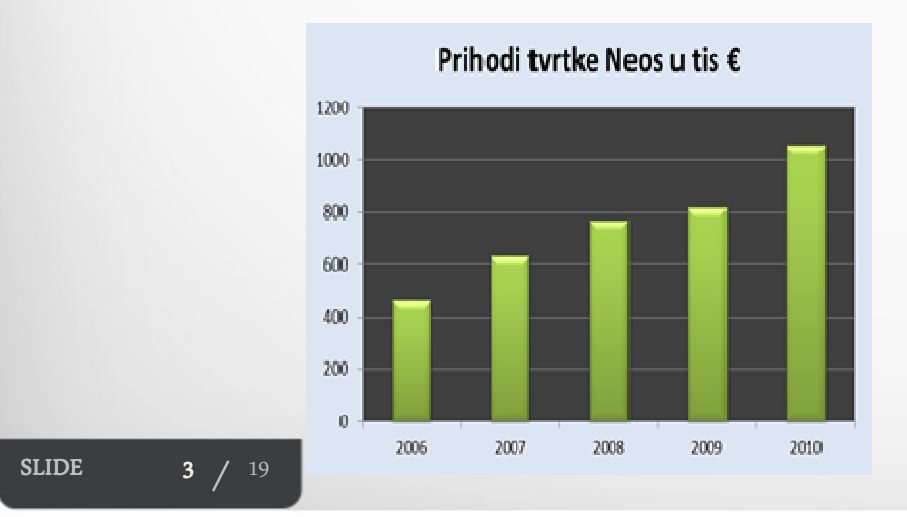

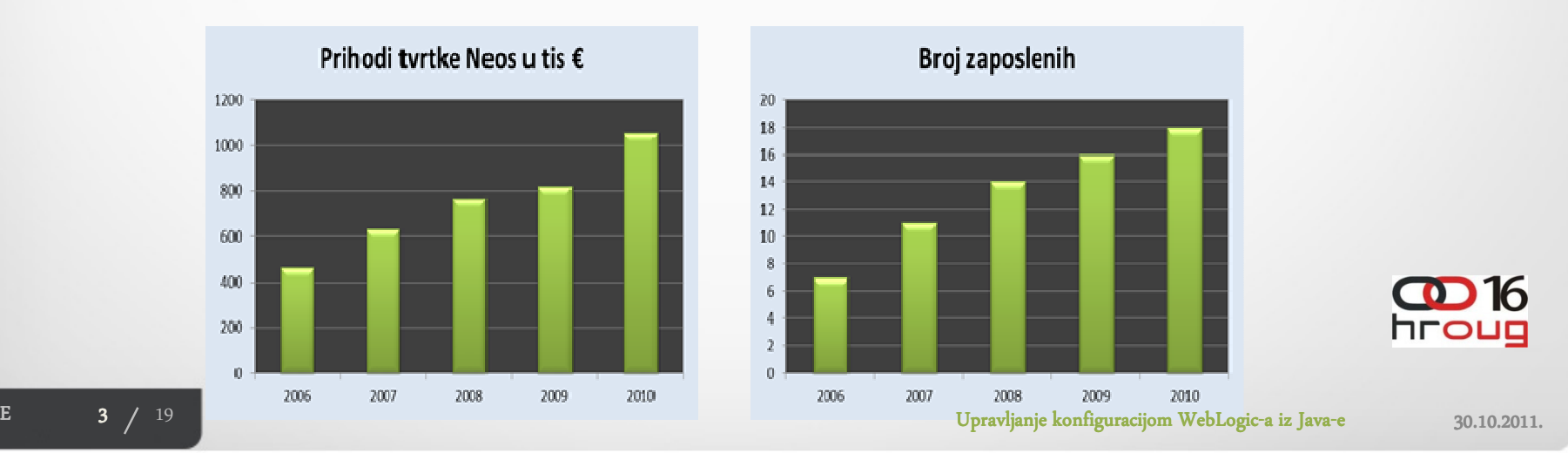

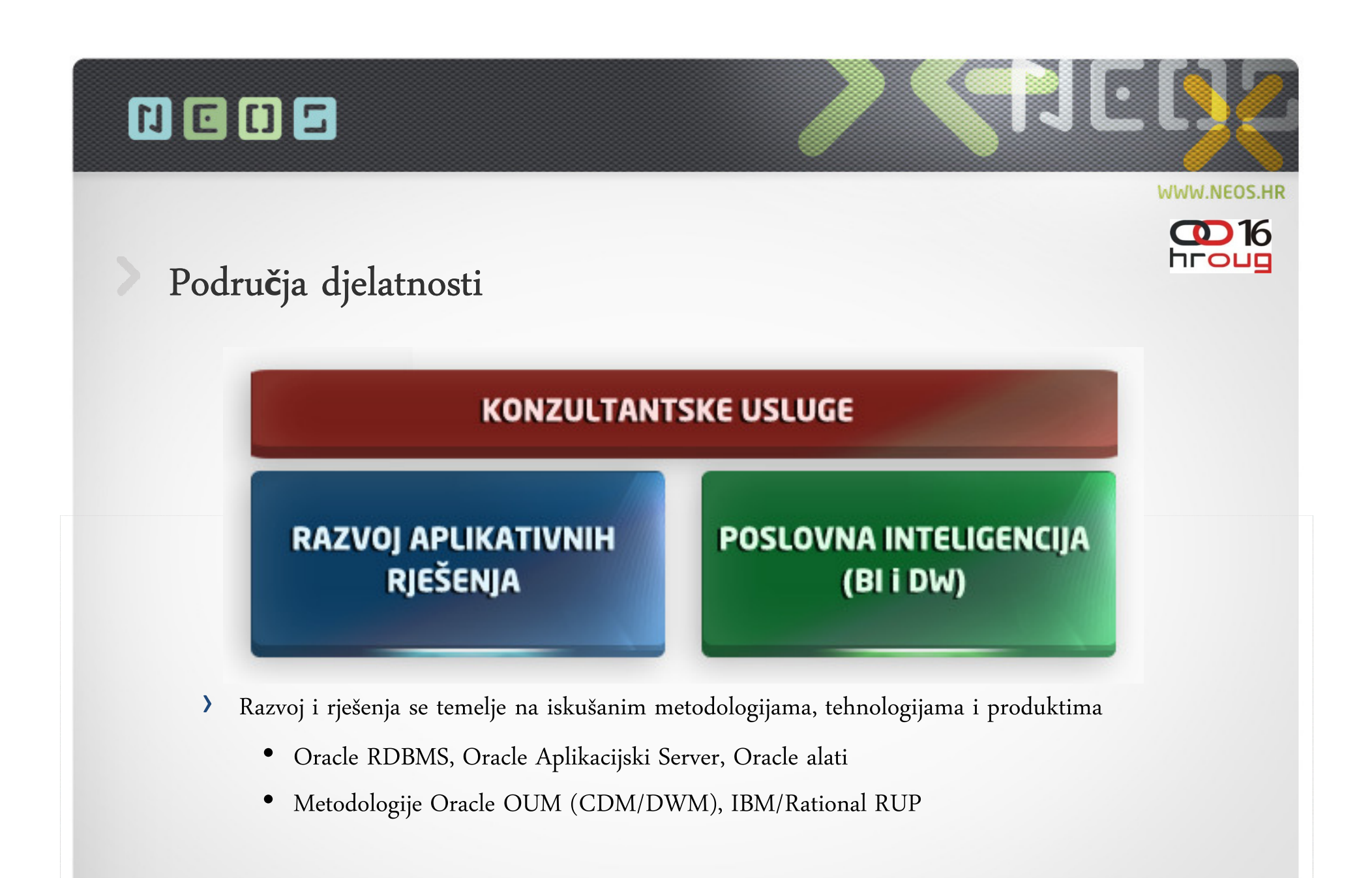

SLIDE

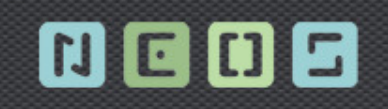

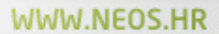

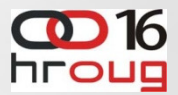

## JMX

- •Java Management Extensions
- •standardizirani API

•

- upravljanje i(ili) nadgledanje
	- •aplikacija
	- •uređaj
	- •servis
	- •Java virtual machine

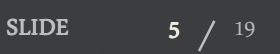

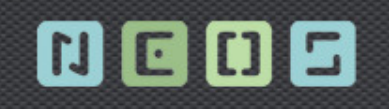

•

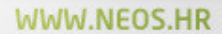

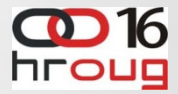

## JMX

- •izmjena postavki aplikacije
- $\bullet$  prikupljanje i prikaz statistike
	- obavještavanje usiljed doga<sup>đ</sup>aja
		- •promijene stanja
		- •greška
- •Ali NE definira strukturu

SLIDE6  $/ 19$ 

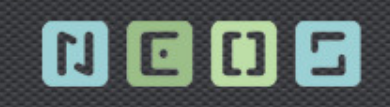

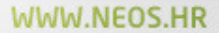

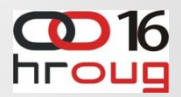

#### MBean

- •MBeans <sup>=</sup> managed beans
- •Java objekti koji predstavljaju "ono" s <sup>č</sup>ime se <sup>ž</sup>eli upravljati
- $\bullet$  MBean <sup>=</sup> management interface
	- •Atributi (RW, get,set)
	- •Operacije (koje je moguće pozvati)
	- •Notifikacije (tipizirane,registrirane od Mbean)

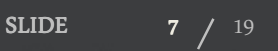

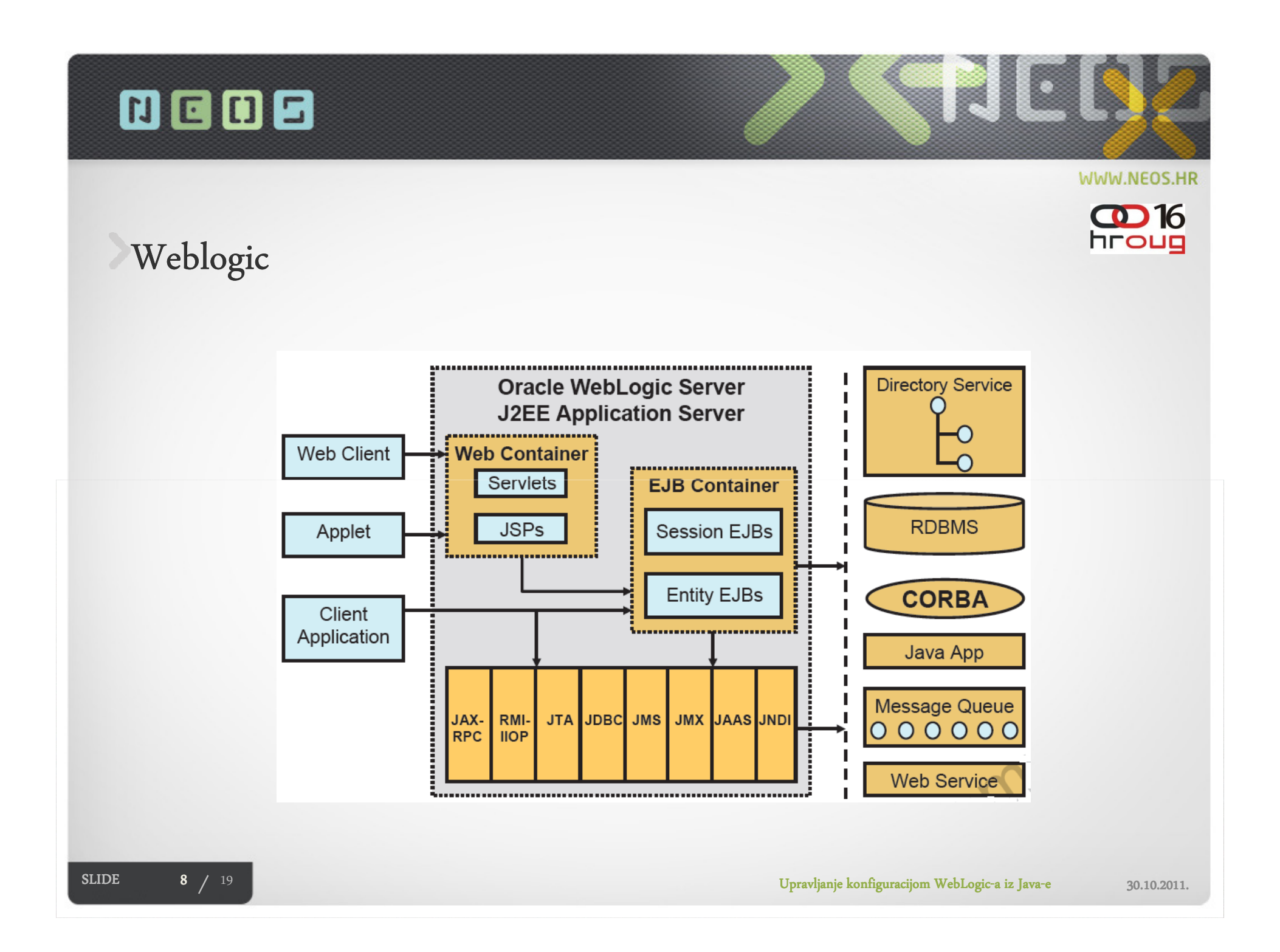

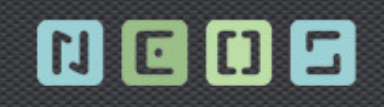

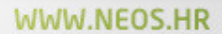

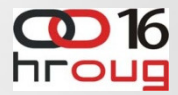

## Weblogic MBean

- • Configuration
	- •In-memory kopija domenske konfiguracije
	- •<sup>A</sup><sup>ž</sup>uriranje centralno pa propagacija
	- •Perzistira se
- • Runtime
	- •Svaka komponenta
	- •Trenutno stanje
	- •Ne perzistira se

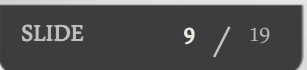

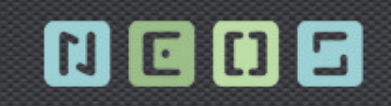

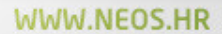

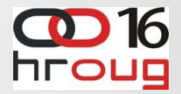

#### Weblogic MBean

- •Hijerarhijska organizacija
- •Registrirani kao javax.management.ObjectName
- •Pristup prema imenu com.bea:Name=name, Type=type...

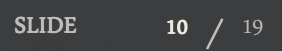

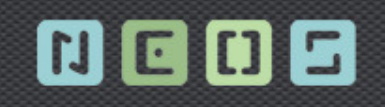

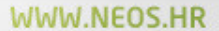

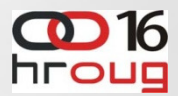

#### Weblogic Mbean – pristupne točke

- • Domain Runtime MBean Server
	- • com.bea:Name=DomainRuntimeService,Type=weblogic.management.mbeanservers.domainruntime.DomainRuntimeServiceMBean
	- •Deployment, JDBC,JMS….
- • Runtime MBean Servers
	- •com.bea:Name=RuntimeService,Type=weblogic.management.mbeanservers.runtime.RuntimeServiceMBean
	- •Trenutna konfiguracija konkretnog servera
- • Edit MBean Server
	- •com.bea:Name=EditService,Type=weblogic.management.mbeanservers.edit.EditServiceMBean
	- •Konfiguracija domene

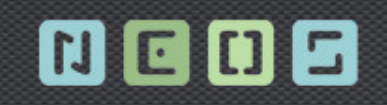

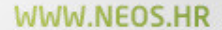

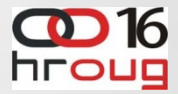

## Java primjer - spajanje

```
JMXServiceURL serviceURL = 
new JMXServiceURL("http", "test.bea.com","7001", "/jndi/",
"weblogic.management.mbeanservers.domainruntime");
```

```
Hashtable h = new Hashtable();
h.put(Context.SECURITY_PRINCIPAL, "weblogic");h.put(Context.SECURITY_CREDENTIALS, "welcome1");
h.put(JMXConnectorFactory.PROTOCOL_PROVIDER_PACKAGES, 
"weblogic.management.remote");
```

```
JMXConnector connector = 
JMXConnectorFactory.connect(serviceURL, h);
```
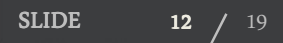

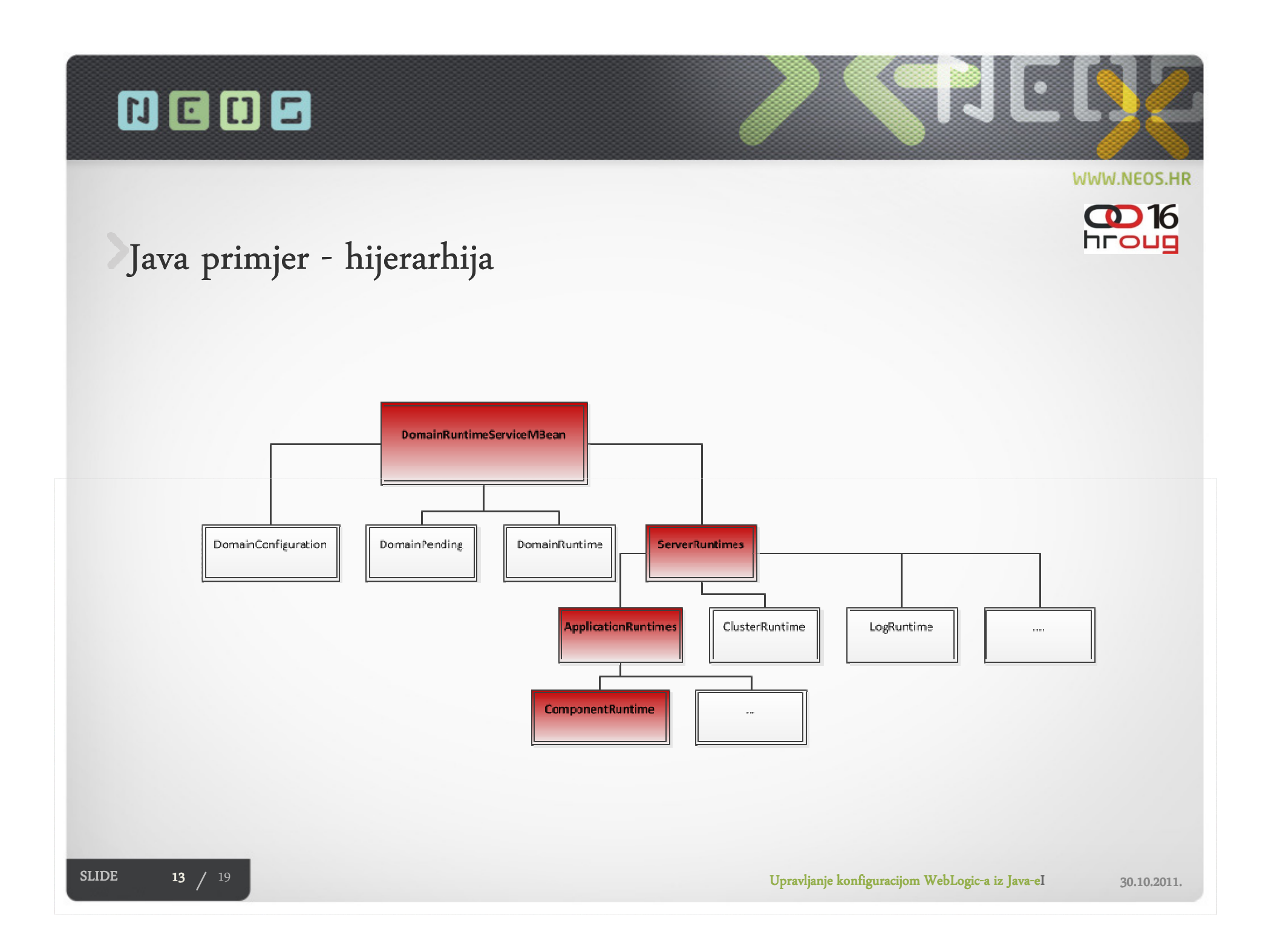

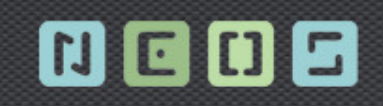

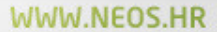

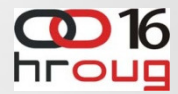

## Java primjer - hijerarhija

```
ObjectName service;
service =new ObjectName 
("com.bea:Name=DomainRuntimeService,Type=weblogic.management.mbeanservers.domainruntime.DomainRuntimeServiceMBean");
```

```
ObjectName[] serverRunTime;serverRunTime =(ObjectName[])mBeanServerConnection.getAttribute(service, 
"ServerRuntimes");
```

```
ObjectName[] appRunTimes;appRunTimes =
(ObjectName[])mBeanServerConnection.getAttribute(
serverRunTime[serverInx],"ApplicationRuntimes");
```
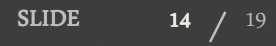

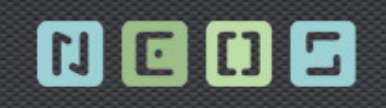

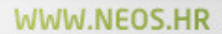

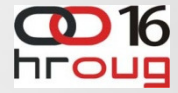

## Java primjer - atributi

- • Prema dokumentaciji
	- •Svaki Mbean ima svoje atribute
	- $\bullet$  $Dohvat = Mbean + ime atributa$

```
String[] sessionMonitoringIds = null;
sessionMonitoringIds =(String[])
mBeanServerConnection.getAttribute(webAppComponentRuntime,
```
"**ServletSessionsMonitoringIds**");

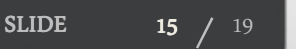

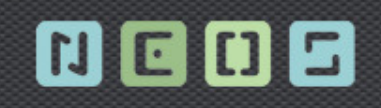

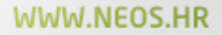

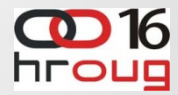

# Java primjer - Java primjer - WebAppComponentRuntime

• This MBean extends or implements ComponentRuntimeMBean, you can also access this MBean by retrieving ComponentRuntimeMBeans

```
if(((String)mBeanServerConnection.getAttribute(compRunTimes[compInx], "Type"))

.equalsIgnoreCase("WebAppComponentRuntime")){return compRunTimes[compInx];}
```
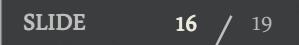

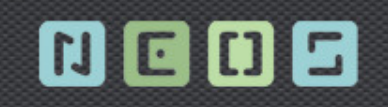

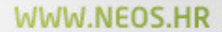

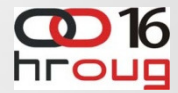

## Java primjer -operacije

- • Prema dekumetaciji
	- •Svaki Mbean ima svoj skup operacija
	- •Poziv = Mbean + parametri + potpis (signature)

```
mBeanServerConnection.invoke(
```
webAppComponentRuntime, "invalidateServletSession",

```
new String[] { monitoringId },
```

```
new String[] { "java.lang.String" });
```
SLIDE17  $/$  19

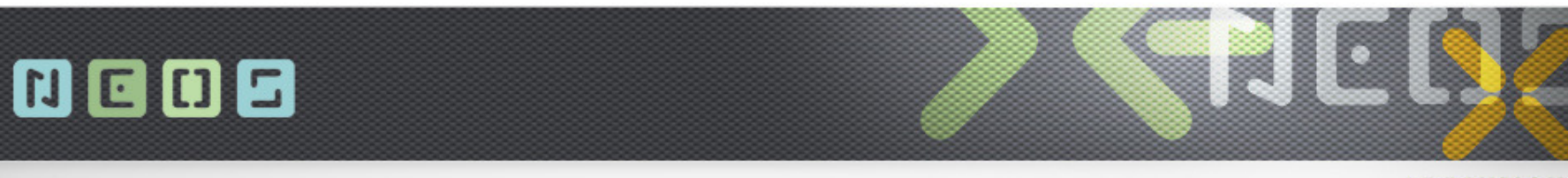

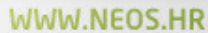

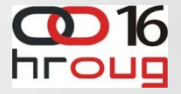

## Java - dokumentacija

• http://download.oracle.com/docs/cd/E13222\_01/wls/docs90/wlsmbeanref/core /index.html

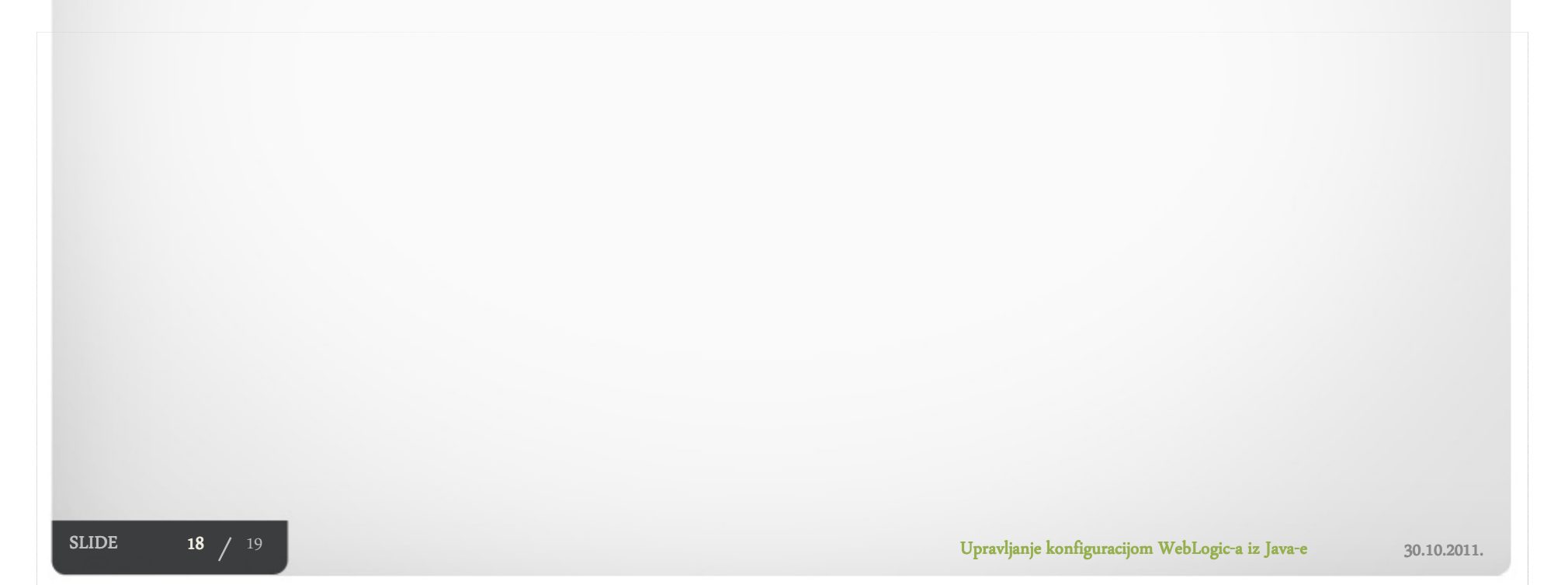

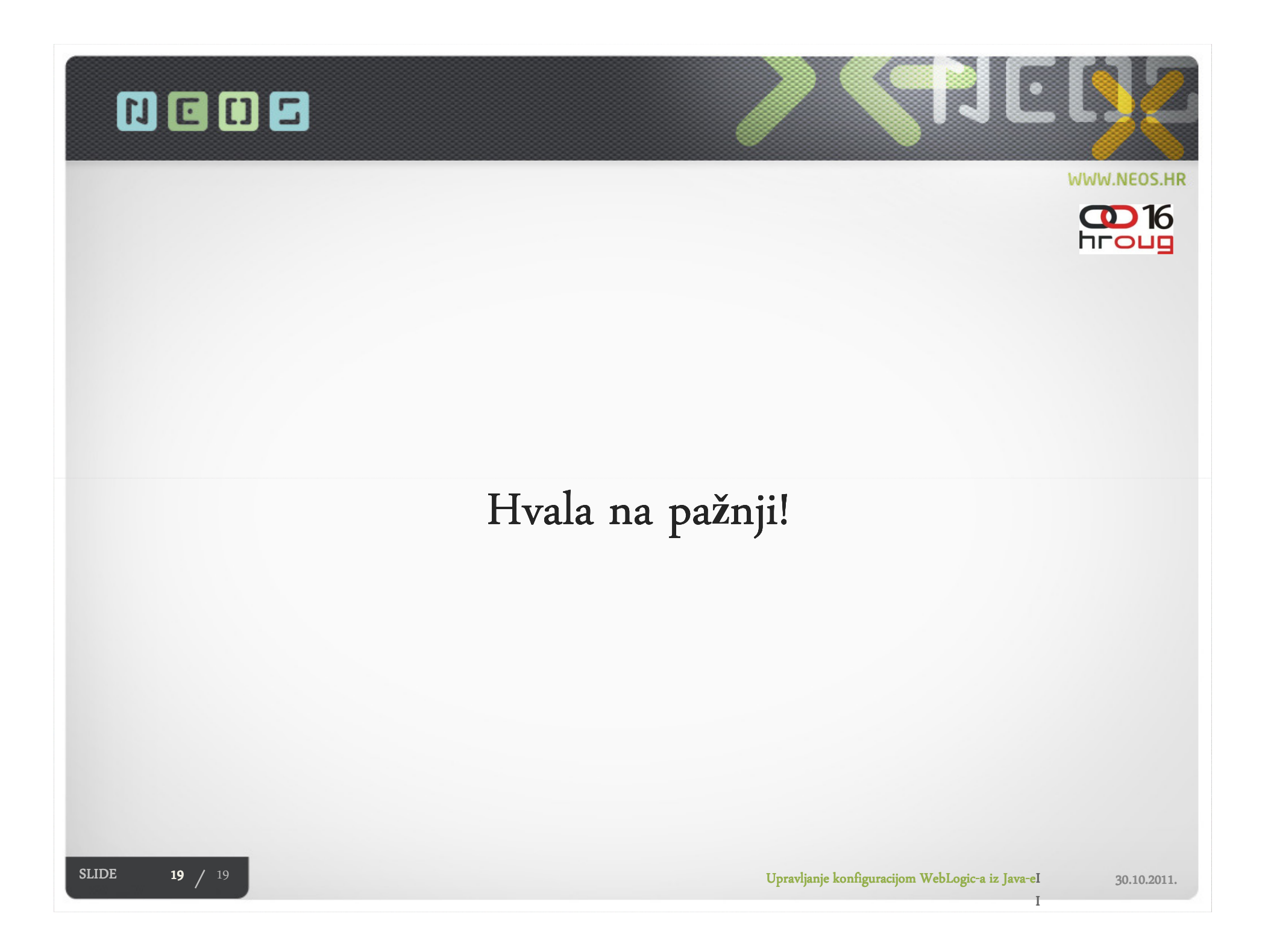